### МІНІСТЕРСТВО ОСВІТИ І НАУКИ УКРАЇНИ Одеський державний екологічний університет

Elizabeth 1

### **ЗАТВЕРДЖЕНО**

на засіданні групи забезпечення спеціальності

від « 31 » 2020 року серпня протокол № 1 Филин Шакірзанова Ж.Р. Голова групи

УЗГОДЖЕННО Директор гідрометеорологічного інституту Овчарук В.А.

**ЗГОДЖЕНО** Нач. кафедри військової підготовки полковник Грушевський О.М.

# СИЛЛАБУС

навчальної дисципліни

Супутникова метеорологія

(назва навчальної дисципліни)

103, Науки про Землю (шифр та назва специальності)

Організація метеорологічного та геофізичного забезпечення Збройних Сил України (назва освітньої програми) бакалавр (рівень вишої освіти) денна (форма навчания) IV 4 кр./ 120 год. *8*(рік навчання) залік (кількість кредитів СКТСтодин) (форма контролю).

метеорології та кліматології

(кафедра).

Одеса, 2020 р.

Автор: Нажмудінова О.М., к.геогр.н., доц.

(прізвище, ініціали, посада, науковий ступінь, вчена звання)

Поточна редакція розглянута на засіданні кафедри (назва кафедри) від «28» серпня 2020 року, протокол № 1.

Викладач: Лекційний модуль, залік - Нажмудінова О.М., к.геогр.н., доц.

(вид навчального заняття: прізвище, ініціали, посада, науковий ступінь, вчена звання)

Практичний модуль - Нажмудінова О.М., к.геогр.н., доц.

(вид навчального заняття: прізвище, ініціали, посада, науковий ступінь, вчена звання)

Рецензент Зав. каф. метеорології та кліматології

О.М. Прокоф'єв

Текст рецензії роздруковується, підписується рецентритом і зберігається на кафедрі, яка відповідальна за викладання навчальної дисципліни.

# Перелік попередніх редакцій

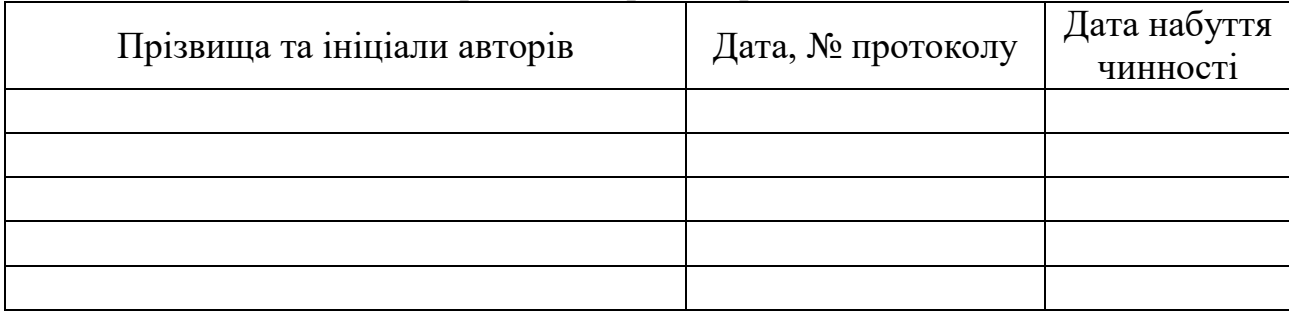

# **ОПИС НАВЧАЛЬНОЇ ДИСЦИПЛІНИ**

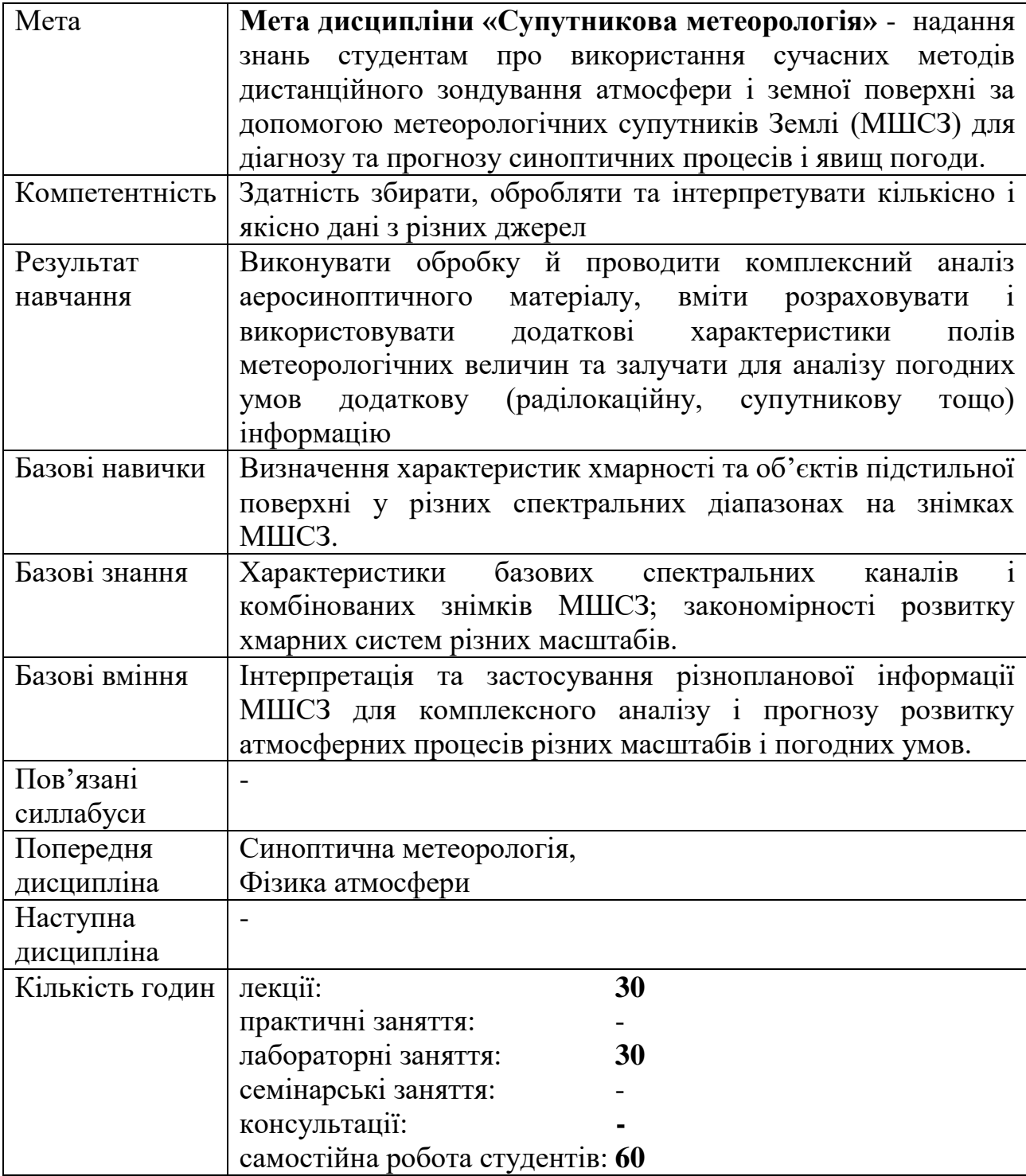

# **2. ПРОГРАМА НАВЧАЛЬНОЇ ДИСЦИПЛІНИ**

# **2.1. Лекційні модулі**

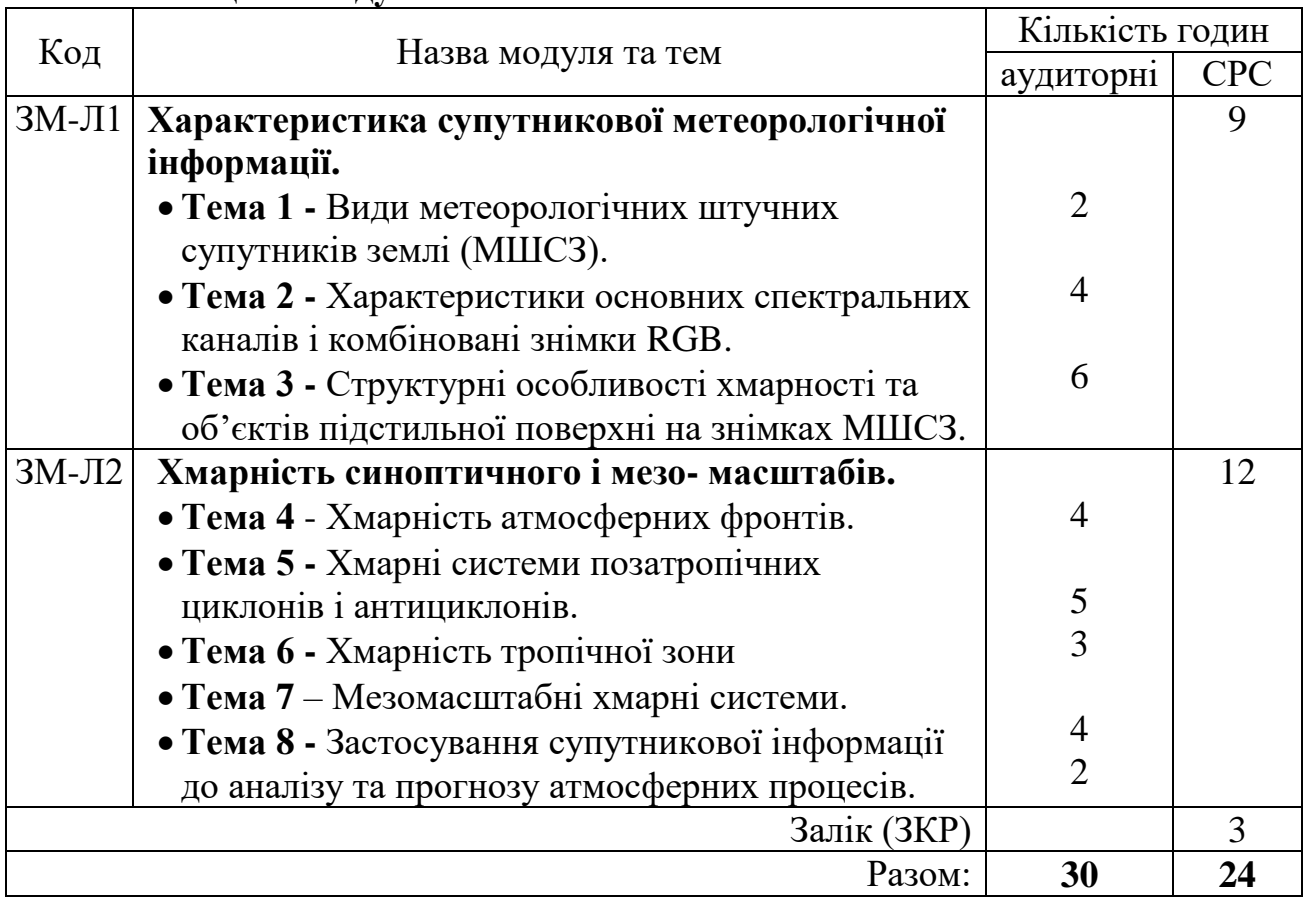

Консультації: Нажмудінова О.М., згідно розкладу

# **2.2. Практичні модулі**

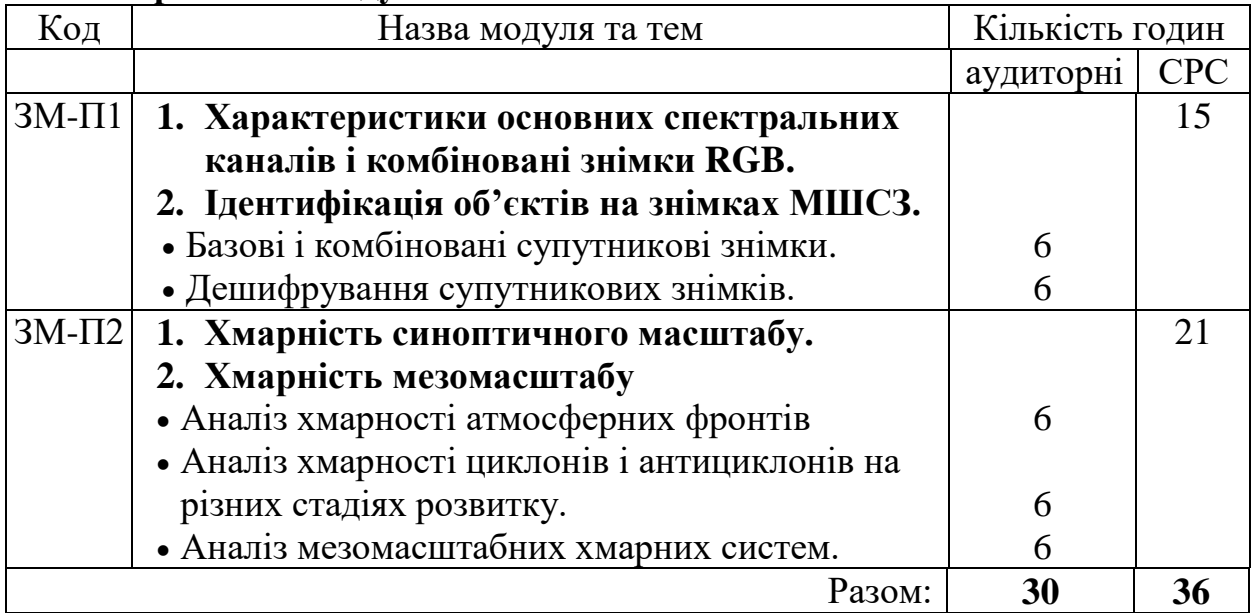

Консультації: Нажмудінова О.М., згідно розкладу

Перелік лабораторій:

- 1. Бюро прогнозів погоди КВП, ауд. 426, НЛК-2
- 2. Центр прогнозів ОДЕКУ, ауд. 718, НЛК-2

# Перелік лабораторного обладнання:

- програмне забезпечення АРМсин;

- архів синоптичних карт і супутникової інформації.

# **2.3. Самостійна робота студента та контрольні заходи**

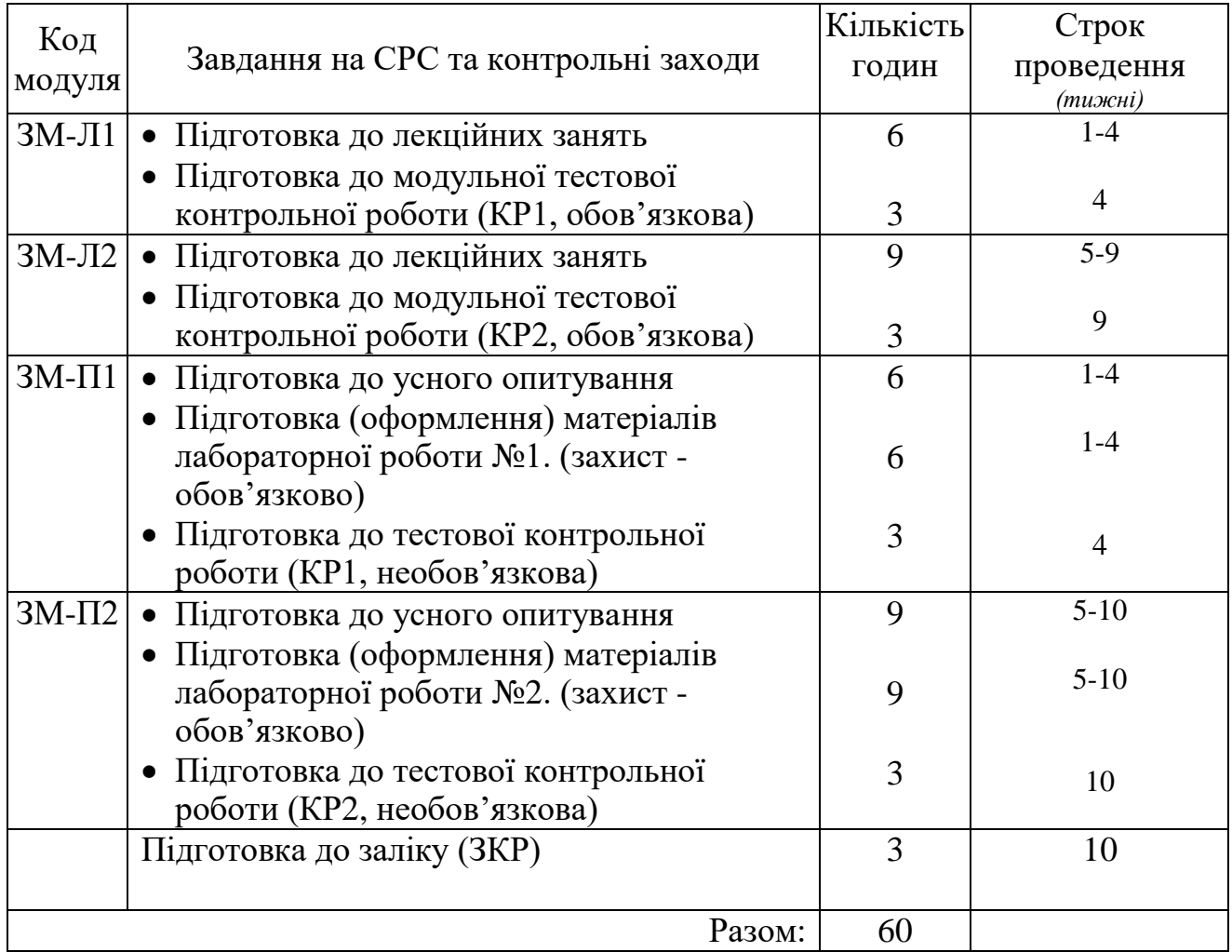

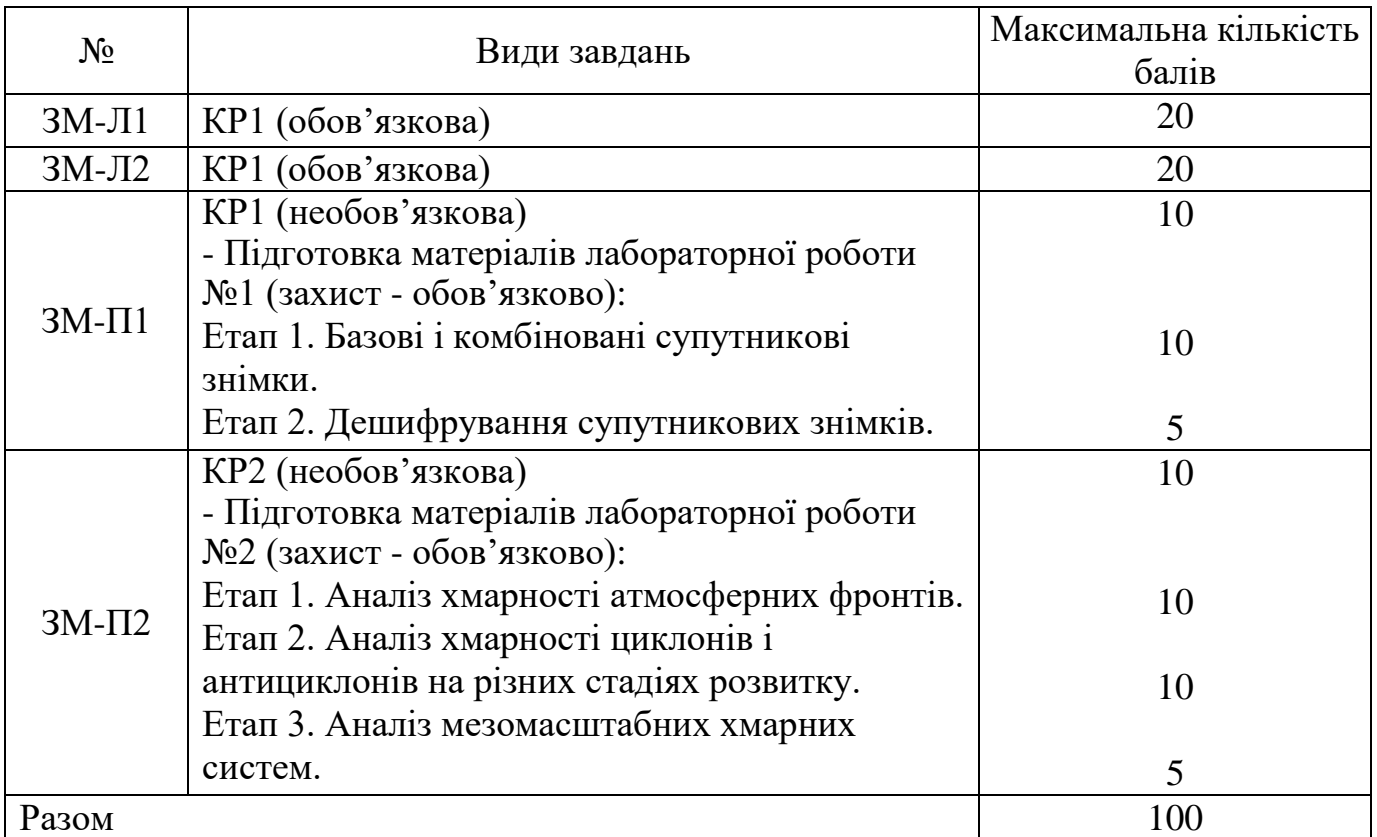

Таблиця нарахування балів за опрацювання лекційних і практичних занять

Максимальна кількість балів поточного контролю, яку може отримати студент за виконання всіх завдань становить **100 балів, з них обов'язкових – 80 балів.**

#### **1. Методика проведення та оцінювання контрольного заходу для ЗМ-Л1.** Максимальна сума балів за ЗМ-Л1– 20.

Підсумковий модульний контроль знань за змістовним лекційним модулем ЗМ-Л1 включає проведення тестової контрольної роботи КР1 (обов'язкова), яка складається з 40 питань, правильна відповідь на кожне з тестових завдань оцінюється в 0,5 бали, максимальна оцінка за виконання дорівнює 20 балам, використовуються наступні критерії оцінювання:  $\geq 60\%$  - зараховано; <60% - не зараховано.

## **2. Методика проведення та оцінювання контрольного заходу для ЗМ-Л2.**

### Максимальна сума балів за ЗМ-Л2– 20.

Підсумковий модульний контроль знань за змістовним лекційним модулем ЗМ-Л2 включає проведення тестової контрольної роботи КР2 (обов'язкова), яка складається з 40 питань, правильна відповідь на кожне з тестових завдань оцінюється в 0,5 бали, максимальна оцінка за виконання дорівнює 20 балам, використовуються наступні критерії оцінювання: ≥60% - зараховано; <60% - не зараховано.

# **3. Методика проведення та оцінювання контрольного заходу для ЗМ-П1**

# Максимальна сума балів за ЗМ-П1– 25.

Модуль складається з:

- Результатів проведення практичної тестової контрольної роботи КР1 (необов'язкова), яка складається з 20 питань, правильна відповідь на кожне з тестових завдань оцінюється в 0,5 бали, максимальна оцінка за виконання дорівнює 10 балам. Використовуються наступні критерії оцінювання:

 $≥60%$  - зараховано; <60% - не зараховано.

- Підготовки матеріалів лабораторної роботи №1 (обов'язкова), максимальна оцінка за виконання дорівнює 15 балів (етап 1 – максимум 10 балів, етап 2 – максимум 5 балів). Використовуються наступні критерії оцінювання:

 $\geq$ 60% - зараховано; <60% - не зараховано.

Література: методичні вказівки [2].

### **4. Методика проведення та оцінювання контрольного заходу для ЗМ-П2**

Максимальна сума балів за ЗМ-П2– 35.

Модуль складається з:

- Результатів проведення практичної тестової контрольної роботи КР2 (необов'язкова), яка складається з 20 питань, правильна відповідь на кожне з тестових завдань оцінюється в 0,5 бали, максимальна оцінка за виконання дорівнює 10 балам. Використовуються наступні критерії оцінювання:

 $\geq 60\%$  - зараховано; <60% - не зараховано.

- Підготовки матеріалів лабораторної роботи №2 (обов'язкова), максимальна оцінка за виконання дорівнює 25 балів (етап 1 – максимум 10 балів, етап 2 – максимум 10 балів, етап 3 – максимум 5 балів).

Використовуються наступні критерії оцінювання:

 $\geq 60\%$  - зараховано; <60% - не зараховано.

Література: методичні вказівки [4].

#### **5. Методика проведення та оцінювання підсумкового заходу.**

Контроль поточних знань виконується на базі кредитно-модульної системи організації навчання. Семестровою формою контролю рівня знань студентів є залік.

Наприкінці семестру студент отримує інтегральну оцінку з дисципліни за відповідною шкалою. Студент вважається допущеним до підсумкового семестрового контролю (ПСК), якщо він виконав всі види робіт, передбачені силлабусом дисципліни і набрав за модульною системою суму балів не менше 50% від максимально можливої за практичну та теоретичну частини (теоретична частина складає максимум 40 балів, з них обов'язкових максимум 40 балів: допуск до заліку 50% - не менше 20 балів; практична частина складає максимум 60 балів, з них обов'язкових максимум 40 балів: допуск до заліку 50% - не менше 20 балів).

Інтегральна оцінка по дисципліні, яка закінчується заліком, розраховується за формулою:

#### В= 0,75∙ОЗ +0,25∙ОЗКР,

де ОЗ - оцінка за змістовними модулями,

ОЗКР - оцінка залікової контрольної роботи.

Залікова контрольна робота складається з 40 тестових завдань закритого типу з множинним вибором (запропонованими відповідями, з яких вибирають одну правильну). Максимальна оцінка за виконання залікової контрольної роботи дорівнює 100 балам (100%).

Використовуються наступні критерії оцінювання знань з дисципліни:

 $B \ge 60\%$  - зараховано;  $B \le 60\%$  - не зараховано.

# **3. РЕКОМЕНДАЦІЇ ДО САМОСТІЙНОЇ РОБОТИ СТУДЕНТІВ**

# **3.1. Модуль ЗМ-Л1 «Характеристика супутникової метеорологічної інформації».**

# **3.1.1. Повчання**

Самостійна робота студента денної форми навчання щодо вивчення ЗМ-Л1 передбачає підготовку до лекційних занять; підготовку до контрольної роботи КР1 (обов'язкова).

Підготовка до лекційних занять, за темами лекційних модулів дисципліни, що наведені у п.2.1 передбачає опрацювання лекційного матеріалу, вивчення основного і, за бажанням, додаткового навчально-методичного забезпечення зі списку літератури, та перевірку знань шляхом виконання студентами контрольної роботи КР1.

Після вивчення змістовного модуля **ЗМ-Л1,** за допомогою навчальнометодичного забезпечення [1-3, 5-7] студент має оволодіти такими знаннями:

- види метеорологічних супутників різних космічних агентств;
- характеристики основних спектральних каналів для отримання даних з МШСЗ;
- принципи формування комбінованих знімків RGB і їх застосування;
- методика дешифрування супутникових знімків хмарності та підстильної поверхні;
- типи помилок при ідентифікації хмарних полів.

# **3.1.2. Питання для самоперевірки**

- 1. Які види інформації надають сучасні МШСЗ?
- 2. Назвіть глобальні космічні агентства.
- 3. Перелічіть основні види метеорологічних супутників Землі.
- 4. Назвіть характеристики основних спектральних каналів видимий, інфрачервоний, водяна пара – від чого залежить яскравість зображень.
- 5. Що таке комбіновані RGB знімки та посилені супутникові знімки?
- 6. У чому полягає принцип адитивної колірної моделі RGB?
- 7. Які існують види текстури зображень на знімках МШСЗ?
- 8. Які типи хмарності виділяють за структурою зображення на знімках?
- 9. Які характеристики підстильної поверхні можливо розрізнити за допомогою МШСЗ?
- 10.Які основні помилки виникають при ідентифікації хмарності?

# **3.2. Модуль ЗМ-Л2 «Хмарність синоптичного і мезо- масштабів».**

# **3.2.1. Повчання**

Самостійна робота студента денної форми навчання щодо вивчення ЗМ-Л2 передбачає підготовку до лекційних занять; підготовку до контрольної роботи КР2 (обов'язкова).

Підготовка до лекційних занять, за темами лекційних модулів дисципліни, що наведені у п.2.1 передбачає опрацювання лекційного матеріалу, вивчення основного і, за бажанням, додаткового навчально-методичного забезпечення зі списку літератури, та перевірку знань шляхом виконання студентами контрольної роботи КР1.

Після вивчення змістовного модуля **ЗМ-Л2,** за допомогою навчальнометодичного забезпечення [1-7 ] студент має оволодіти такими знаннями:

- характеристики хмарних систем атмосферних фронтів на знімках МШСЗ;
- характеристики хмарності струминних течій на знімках МШСЗ;
- характеристики хмарних систем циклонів та антициклонів позатропічних широт на знімках МШСЗ;
- особливості хмарних систем у тропічних широтах;
- основні класи і типи мезомасштабних хмарних систем;
- принципи оцінки термодинамічного стану повітряних мас за даними мезомасштабних структур хмарності;
- підходи застосування супутникових даних до аналізу та прогнозу атмосферних процесів та явищ погоди.

# **3.2.2. Питання для самоперевірки**

- 1. Який вигляд на знімках МШСЗ мають різні типи атмосферних фронтів?
- 2. Як зображується на знімку МШСЗ циклон в різних стадіях розвитку?
- 3. Які типи хмарності пов'язані з антициклонами?
- 4. Охарактеризуйте основні хмарні системи тропічної зони.
- 5. Перелічіть основні хмарні системи мезомасштабу.
- 6. Який вигляд на знімках МШСЗ мають конвективні осередки, мезомасштабні конвективні комплекси, лінії шквалів?
- 7. Назвіть приклади хмарних систем, пов'язаних з термічною і механічною неоднорідністю підстильної поверхні.
- 8. Які характеристики хмарності на знімках МШСЗ можна використати для прогнозу еволюції атмосферних фронтів?
- 9. Наведіть приклади ознак циклогенезу за супутниковими знімками хмарності.
- 10.Які елементи погоди можна спрогнозувати за даними МШСЗ?

# **3.3. Модуль ЗМ-П1**

# **Тема 1. Характеристики основних спектральних каналів і комбіновані знімки RGB.**

# **Тема 2. Ідентифікація об'єктів на знімках МШСЗ.**

# **3.3.1. Повчання**

Самостійна робота студента щодо вивчення ЗМ-П1 передбачає підготовку до контрольної роботи КР1 (необов'язкова) та виконання двох етапів лабораторної роботи №1 (обов'язкова):

Етап 1. Базові і комбіновані супутникові знімки.

Етап 2. Дешифрування супутникових знімків.

Література: методичні вказівки [2].

Після виконання **ЗМ-П1** студент повинен вміти:

- визначати тип знімку МШСЗ за відтінками зображення та кольоровим шифруванням;
- розпізнавати типи хмарності, підстильної поверхні, повітряні маси, зони туманів, небезпечні зони конвекції на знімках базових каналів (ТВ, ІЧ, ВПзнімки) та комбінованих знімках RGB;
- читати та складати карти нефаналізу;
- відрізняти об'єкти підстильної поверхні, хмарності та гідро- та літометеори від штучних об'єктів.

# **3.3.2. Питання для самоперевірки**

- 1. Що являє собою карта нефоскопічного аналізу?
- 2. Які існують обмеження використання базових спектральних каналів та різних типів комбінованих каналів?
- 3. Які типи знімків доцільно використовувати у зимовий період року?
- 4. Яким чином на знімках МШСЗ різних спектральних каналів виглядає підстильна поверхня вкрита снігом?
- 5. Як відрізнити на знімках МШСЗ різних спектральних каналів зони туману від хмарності?
- 6. Який вигляд на знімках МШСЗ різних спектральних каналів мають пилові потоки?
- 7. Які комбіновані знімки найкраще характеризують зони активної конвекції?
- 8. Який вигляд на знімках МШСЗ мають гірські вершини, вкриті снігом (льодом)?
- 9. Які комбіновані знімки показують температурну характеристику повітряних мас?
- 10.Як на знімках МШСЗ виглядають конденсаційні сліди літаків, треки кораблів?

# **Тема 1. Хмарність синоптичного масштабу. Тема 2. Хмарність мезомасштабу**

# **3.4.1. Повчання**

Самостійна робота студента щодо вивчення ЗМ-П2 передбачає підготовку до контрольної роботи КР2 (необов'язкова) та виконання трьох етапів лабораторної роботи №2 (обов'язкова):

Етап 1. Аналіз хмарності атмосферних фронтів.

Етап 2. Аналіз хмарності циклонів і антициклонів на різних стадіях розвитку.

Етап 3. Аналіз мезомасштабних хмарних систем.

Література: методичні вказівки [4].

Після виконання **ЗМ-П2** студент повинен вміти:

- розпізнавати типи хмарних систем синоптичного масштабу;
- оцінювати інтенсивність атмосферних фронтів, струминних течій за видом хмарності;
- оцінювати інтенсивність та фази розвитку циклонів за видом хмарності;
- розпізнавати хмарні системи мезомасштабу помірних широт на знімках;
- проводити аналіз повітряних мас та вітрового режиму за даним про мезомасштабну хмарність.

# **3.4.2. Питання для самоперевірки**

- 1. Який вигляд на знімках МШСЗ має фронтальна хмарність?
- 2. Як на знімках МШСЗ виглядає хвиля на фронті, зміна знаку на АФ?
- 3. Що таке щит ТВ, який вигляд має на супутникових знімках?
- 4. Що таке «загнута оклюзія»?
- 5. Як на знімках МШСЗ виглядає струминна течія?
- 6. Які типи хмарних спіралей виділяють у циклоні?
- 7. Яка мезомасштабна хмарність є індикатором температури повітря, вітрового режиму?
- 8. Як на знімках МШСЗ виглядає МКК?
- 9. Як на знімках МШСЗ виглядають лінії нестійкості (шквалів)?
- 10.Який вигляд на супутникових знімках мають мезомасштабні вихори?

# **4. ПИТАННЯ ДО ЗАХОДІВ ПОТОЧНОГО, ПІДСУМКОВОГО ТА СЕМЕСТРОВОГО КОНТРОЛЮ**

#### **4.1. Тестові завдання до модульної контрольної роботи ЗМ-Л1.**

- 1. Адитивна колірна модель RGB характеризує…[2] С.25; [3] С.17.
- 2. Ближній ІЧ-діапазон (*БІЧ*) застосовується для аналізу... [2] С.17-18; [3] С.15.
- 3. Ближній ІЧ-діапазон (*БІЧ*) містить інформацію про... [2] С.17-18; [3] С.15.
- 4. В *ІЧ*-діапазоні супутник отримує частину радіації...[1] С.10; [2] С.12; [3] С.10, 14-15.
- 5. Висота орбіти геостаціонарних супутників складає...[3] С.7.
- 6. Висота орбіти полярно-орбітальних супутників складає... [3] С.8.
- 7. Волокнисту текстуру зображення має хмарність...[1] С.11-12; [3] С.13.
- 8. Геостаціонарні супутники розміщуються в районі...[3] С.7.
- 9. Гідро- та літометеори на супутникових знімках мають текстуру зображення… [3] С.24.
- 10. Головний вимірювальний прилад МШСЗ це…[3] С.7-9.
- 11. Головний недолік використання ТВ-діапазону МШСЗ...[3] С.10.
- 12. Градації яскравості при застосуванні ТВ-знімків включають... $[1]$  C.10;  $[2]$  C.6;  $[3]$  – C.14.
- 13. Дендритова текстура зображення характеризує... $[1]$  C.11-12;  $[3]$  C.13.
- 14. Дешифрування знімків МШСЗ це...[1] С.8; [3] С.12.
- 15. Зернисту текстуру зображення має хмарність... $[1]$  C.11-12;  $[3]$  C.13.
- 16. Зміна яскравості зображень об'єктів на ІЧ знімках протягом доби залежить від…  $[2]$  – C.12-13;  $[3]$  – C.12-14.
- 17. Знімки RGB Natural Colour складаються зі спектральних каналів...[2] С.26-27.
- 18. Знімки RGB AIRMASS складаються зі спектральних каналів...[2] С.28-2
- 19. Зображення підстильної поверхні на супутникових знімках залежить від…[1] С.22-  $25$ ; [3] – C.23.
- 20. Кількість градацій яскравості на базових знімках ТВ діапазону.[2] С.6; [3]– С.12-14.
- 21. Кількість хмарності на знімках МШСЗ характеризує…[5] С.407.
- 22. Класифікація хмарності при дешифруванні супутникових знімків включає типи... $[1]$  – C.16;  $[3]$  – C.21.
- 23. Координуючу роль в обміні інформацією з МШСЗ відіграє...[3] С.6.
- 24. Куполоподібна текстура є різновидом...[3] С.13.
- 25. Купчасто-дощова хмарність має текстуру…[1] С.12; [3] С.22.
- 26. Купчастоподібна хмарність має текстуру... $[1]$  C.12;  $[3]$  C.21.
- 27. Льодові поля, крига на знімках МШСЗ має текстуру зображення…[1] С.12; [3] С.13.
- 28. Макроструктура зображення на знімках МШСЗ це... $[1]$  C.14;  $[3]$  C.13.
- 29. Матову текстуру зображення мають об'єкти... $[1]$  C.11-12; [3] C.13.
- 30. Мета створення комбінованих знімків…[2] С.22; [3] С.16.
- 31. Методи дешифрування знімків МШСЗ…[5] С.277-279.
- 32. На знімках у каналі *ВП* міститься інформація про вологовміст в шарі атмосфери...  $[2]-C.16; [3]-C.12.$
- 33. На супутникових знімках зображення туману відрізняється від хмарності за ознаками... $[1]$  – С.20;  $[3]$  – С.21.
- 34. На ТВ-знімках підстильна поверхні відрізняється від хмар за рахунок…[1] С.10; [3]– С.13-14.
- 35. Непрямі дешифрувальні ознаки це…[5] С.292-294.
- 36. Об'єкти, які незадовільно визначаються на *ІЧ*-знімках...[1] С.10; [2] С.14; [3] С.15.
- 37. Об'єкти, які незадовільно визначаються на *ТВ*-знімках...[1] С.9; [2] С.9-10; [3] С.14.
- 38. Обмеження апаратури МШСЗ для розпізнавання об'єктів на знімках в *ІЧ*діапазоні... $[1]$  – С.10, 16; [2] – С.17; [3] – С.14-15.
- 39. Обмеження апаратури МШСЗ для розпізнавання об'єктів на знімках в ТВдіапазоні...[1] – С.16; [2] – С.17; [3] – С.20.
- 40. Обмеження застосування денною частиною доби мають знімки RGB…[2] С.26, 31;  $[3]$  – C.17.
- 41. Обмеження застосування денною частиною доби мають знімки базових спектральних каналів... $[2]$  – С.10;  $[3]$  – С.10.
- 42. Оператор EUMETSAT експлуатує види (серії) супутників...[3] С.7.
- 43. Оператор NOAA експлуатує види (серії) супутників...[3] С.8.
- 44. Основна мета оперативної мережі МШСЗ…[3] С.7.
- 45. Основні дешифрувальні ознаки зображень на знімках МШСЗ це…[1] С.8; [3] С.12.
- 46. Особливості застосування комбінаційних знімків RGB ch3+4+5...[3] С.17-18.
- 47. Особливості зображень знімків МШСЗ Infrared Enhancements...[2] С.24.
- 48. Особливості зображень знімків МШСЗ Water Vapor Enhancements..[2]– С.22-23.
- 49. Перевагою інформації з МШСЗ  $\epsilon$ ...[3] С.6-7.
- 50. Перистоподібна хмарність має текстуру... $[1]$  C.12;  $[3]$  C.22.
- 51. Полярно-орбітальні супутники розміщуються в районі…[3] С.8.
- 52. Принцип складання знімків RGB полягає у…[2] С.25.
- 53. Прямі дешифрувальні ознаки це…[5] С.279-285.
- 54. Рисунок зображення це... $[1]$  С.8;  $[3]$  С.12.
- 55. Рисунок зображення формується за рахунок…[1] С.8, 11; [3] С.12.
- 56. Спектральний діапазон для БІЧ каналу складає…[2] С.17; [3] С.15.
- 57. Спектральний діапазон для ІЧ каналу складає…[1] С.10; [2] С.12; [3] С.14.
- 58. Спектральний діапазон для каналу ВП (водяної пари) складає… [2] С.19; [3] С.8-9.
- 59. Спектральний діапазон для ТВ каналу складає…[1] С.5; [2] С.5-6; [3] С.8-9.
- 60. Спектральний канал БІЧ (NIR) є…[2] С.17-18; [3] С.15.
- 61. Спектральний канал *ВП* використовують для аналізу…[2] С.19; [3] С.15-16.
- 62. Текстура зображення на знімках МШСЗ це...[1] С.11; [3] С.12.
- 63. Температурна характеристика об'єктів використовуються при зображенні у спектральних каналах... $[1]$  – C.10;  $[2]$  – C.12-13;  $[3]$ – C.10.
- 64. Типи дешифрування…[5] С.276-279.
- 65. Типи текстури зображень на знімках МШСЗ…[1] С.11-12; [3] С.13.
- 66. Тіні хмар на знімках дозволяють характеризувати…[2] С.32; [3] С.23; [5] С.285- 286.
- 67. Тон зображення об'єкта як дешифрувальна ознака це... [5] С.282-285.
- 68. Туман на знімках МШСЗ має текстуру зображення…[1] С.20; [3] С.21.
- 69. У зимовий період року доцільно використовувати знімки у спектральному діапазоні…[1] – С.24.
- 70. У ТВ-діапазоні супутник отримує частину радіації...[1]–С.9-10; [2] С.5-6; [3]– С.10, 13-14.
- 71. Характерні поєднання типів хмарності в атмосфері... $[1]$  C.22;  $[3]$  C.22.
- 72. Шаруватокупчастоподібна хмарність має текстуру…[1] С.20; [3] С.22.
- 73. Шаруватоподібна хмарність має текстуру…[1] С.12; [3] С.21.
- 74. Яскравісні характеристики при дешифруванні включають…[5] С.282-285.
- 75. Яскравість зображення відкритої водної поверхні на ТВ та ІЧ знімках залежить від... $[1]$  – С.10;  $[3]$  – С.23-24.
- 76. Яскравість зображення купчастоподібних хмар залежить від... $[1]$  C.17;  $[3]$  C.21.
- 77. Яскравість зображення на знімках МШСЗ залежить від...[1] С.8; [3] С.12.
- 78. Яскравість зображення об'єктів на знімках у каналі *ВП* залежить від...[2] С.19; [3] С.12.
- 79. Яскравість зображення об'єктів на *ІЧ-*знімках залежить від...[1] С.10; [2] С.12-13;  $[3]$  – C.10, 14-15.
- 80. Яскравість зображення об'єктів на *ТВ*-знімках залежить від...[1] С.9-10; [2] С.5-6;  $[3]$  – C.10.

#### **4.2. Тестові завдання до модульної контрольної роботи ЗМ-Л2.**

- 1. Активізації фронтальної хмарності можуть сприяти системи...[1] С.123-124; [3] С.61-62.
- 2. Багатошарова хмарна система типова для... $[1]$  C.14;  $[3]$  C.28.
- 3. В області фронтальної хвилі хмарна система... [1] С.58-60; [3] С.38.
- 4. В останніх стадіях розвитку циклонічний вихор складається з видів хмарності...[3] С.37.
- 5. В початкових стадіях розвитку циклонічний вихор складається з видів хмарності...[1] С.72; [3] – С.37.
- 6. Види хмарності ФО відповідно до злиття хмарності ХФ і ТФ…[1] С.62; [3] С.31-32.
- 7. Відкриті конвективні осередки складаються з типів хмар...[1] С.12, 26-28; [3] С.44-  $45$ ; [4] – C.3-4.
- 8. Відмінність зображень хмарності на знімках МШСЗ для холодних ана- та катафронтів... $[3]$  – С.27-28.
- 9. Відмінність хмарних систем позатропічних і тропічних циклонів...[1] С.145, 147-150.
- 10. Для ВЗК типова хмарність форм…[1] С.142-144; [5] С.291-293.
- 11. Для західної частини антициклонів характерні типи хмарності...[3] С.41-42.
- 12. Для прогнозу опадів за даними МШСЗ доцільно використовувати знімки у спектральних каналах... [1] – С.137; [3] – С.67.
- 13. Для прогнозування опадів найбільш інформативними є знімки спектральних каналів... $[1]$  – С.137;  $[3]$  – С.67.
- 14. Для східної частини антициклонів характерні типи хмарності...[3] С.41-42.
- 15. Для формування гряд конвективної хмарності сприятлива синоптична ситуація…[3]  $- C.46 - 47.$
- 16. Для хмарності ФО характерна структура...[1] С.62; [3] С.30-31.
- 17. До мезомасштабних систем глибокої конвекції лінійного типу відносять...[1] С.12;  $[3]$  – C.44.
- 18. До мезомасштабних систем глибокої конвекції симетричного типу відносять...[1] С.12;  $[3]$  – С.44.
- 19. За ХФ у тилу циклона розвиваються системи хмарності...[3] С.40.
- 20. Загальна структура фронтальної хмарності на знімках МШСЗ має вигляд…[1] С.49;  $[3]$  – C.25.
- 21. Загальні показники хмарності ТФ... $[1]$  С.14, 50; [3] С.28.
- 22. Закриті конвективні осередки складаються з типів хмар...[1] С.12, 26-28; [3] С.44-  $45$ ; [4] – C.3-4.
- 23. Зв'язок глибини і розміру тропічного циклону…[1] С.149.
- 24. Зміна знаку на АФ зображується на знімку МШСЗ, як... $[1]$  С.59; [3] С.26.
- 25. Імовірність випадіння опадів з систем мезомасштабних відкритих осередків склада $\varepsilon$ ...[3] – С.46.
- 26. Імовірність випадіння опадів з систем мезомасштабних закритих осередків складає... $[3]$  – С.46.
- 27. Класифікація хмарних систем тропічної зони включає…[1] С.142.
- 28. Кластери С $b$  над материком виникають... [3] С.51.
- 29. Конвективна осередкова хмарність є індикатором... $[1]$  С.26-27; [3] С.45-46; [4] С.4.
- 30. Кривизна хмарної спіралі циклонів позатропічних широт…[3] С.36.
- 31. Лінії шквалів (ЛН) належать до масштабу мезопроцесів…[3] С.56.
- 32. Логарифмічна спіраль хмарності циклону типова для стадії... [3] С.37.
- 33. Мезомасштабна грядова хмарність є індикатором... $[1]$  С.29;  $[3]$  С.47;  $[4]$  С.4-5.
- 34. Мезомасштабні системи глибокої конвекції включають види хмар…[3] С.44.
- 35. Мезомасштабні системи мілкої конвекції включають види хмар…[3] С.43.
- 36. *МКК* належить до масштабу мезопроцесів…[1] С.36; [3] С.48.
- 37. На антициклонічному боці СТ розвивається хмарність...[1] С.16; [3] С.33.
- 38. На антициклонічному боці СТ розвивається хмарність...[1] С.16; [3] С.33.
- 39. На західній периферії антициклонів виникає мезомасштабна хмарність типу...[1] С.27; [3] – С.46.
- 40. На знімках бризовий фронт вказує на... $[1]$  C.48;  $[3]$  C.60.
- 41. На циклонічному боці СТ розвивається хмарність... $[1]$  C.16;  $[3]$  C.33.
- 42. На циклонічному боці СТ розвивається хмарність...[1] С.16; [3] С.33.
- 43. Ознаки фронтолізу за даними знімків МШСЗ…[1] С.126-128; [3] –С. 62.
- 44. Ознакою зародження мезовихору може виступити... $[1]$  C.38;  $[3]$  C.53.
- 45. Особливості зображення хмарності СТ на знімках у каналі ВП…[3] С.34.
- 46. Особливості хмарних систем західних циклонів…[1] С.75-78, 86-90.
- 47. Особливості хмарних систем південних циклонів…[1] С.79-85; [3] С.64, 70.
- 48. Особливості хмарних систем пірнаючих циклонів…[1] С.95-99; [3] С.65.
- 49. Особливості хмарної системи тропічного циклону…[1] С.145, 147-150.
- 50. Особливості хмарності стаціонарного фронту…[3] С.32-33.
- 51. Показником розвитку МКК можуть виступати... $[1]$  C.36;  $[3]$  C.51.
- 52. Показником стадії розвинутого циклону є...[1] С.71; [3] С.39.
- 53. Процес «раптова оклюзія» це…[3] С.54-55.
- 54. Регіон північної півкулі, найбільш сприятливий для виникнення фронтальних хвиль... $[1]$  – С.60.
- 55. Скупчення зростаючих хмар можуть виступити індикатором формування... $[1]$  C.36;  $[3]$  – C.53.
- 56. Скупчення зростаючих хмар типово формується...[3]  $C.52-53$ .
- 57. Стадії розвитку МКК включають…[3] С.49-51.
- 58. Стадії розвитку циклону за змінами структури хмарності включають…[1] С.69; [3] С.38.
- 59. Стадія оклюдування циклону закінчується змінами хмарності...[1] С.71-73; [3] С.40.
- 60. Структурною характеристикою лінії шквалів  $\epsilon$ ... $[1]$  С.34;  $[3]$  С.56.
- 61. Структуру хмарних систем антициклонів визначає основний фактор...[1] С.119-121;  $[3] - C.41$ .
- 62. Струминні волокна на знімках МШСЗ мають вигляд…[3] С.34-36.
- 63. Типова мезомасштабна хмарність у системах циклонів та антициклонів...[1] С.26-27;  $[3]$  – C.45-46.
- 64. Умови зміни швидкості вітру для мезомасштабних осередків та гряд…[1] С.27; [3]  $-$  C.45, 47.
- 65. Умовні етапи синоптичного аналізу космічного знімка хмарності…[3] С.25.
- 66. Фактори, під впливом яких формується хмарність атмосферних фронтів…[1] С.49.
- 67. Фенова стіна (вал) це... $[1]$  С.43;  $[3]$  С.58.
- 68. Фронтальні хвилі у полі хмарності це…[1] С.58, 60; [3] С.37.
- 69. Характерна риса хмарності ВЗК це…[1] С.16, 142-144; [5] С.291-293.
- 70. Характерним індикатором циклону, що оклюдується, виступає...[1] С.71, 73; [3] С.40.
- 71. Хвилясті хмари типово представлені видами...[1] С.44-46; [3] С.59-60.
- 72. Хмарна система активного ХФ…[1] С.54; [3] С.27-28.
- 73. Хмарний вихор неправильної форми характерний для...[3] С.37.
- 74. Хмарність ВЗК має структуру…[1] С.142-144.
- 75. Хмарність за типом «щита» розвивається на АФ...[1] С.74; [3] С.29.
- 76. Хмарність ланцюжків Кармана формується в наслідок процесу…[3] С.59-60.
- 77. Хмарність пасатних хвиль характеризується…[1] С.144-145, 151.
- 78. Хмарність спіраль «Архімеда» типова для стадії циклону...[3] С.37.
- 79. Циклогенезу сприяє поява хмарності...[1] С.128-132; [3] С.63-64.
- 80. Цінність супутникової інформації при виявленні фронтальних хвиль полягає в…[1] С.60, 62.

#### **4.3. Тестові завдання до контрольної роботи ЗМ-П1.**

- 1. Безхмарна підстильна поверхня на знімках має тон... [1] С.10; [3] 23-24; [7] С.33-34.
- 2. Визначити знімок RGB Airmass... [2] С.28-30.
- 3. Визначити знімок RGB ch1+2+4... [2] С.30-33; [3] С.17.
- 4. Визначити знімок RGB Natural Colour [2] С.26-28.
- 5. Визначити на знімках МШСЗ різних спектральних діапазонів за яскравістю і тональністю зображення перисту хмарність... [1] – С.20-21; [2] – С.9-10, 33; [3] – С.22.
- 6. Визначити на знімках МШСЗ різних спектральних діапазонів за яскравістю і тональністю зображення шаруватоподібну хмарність... [1] – С.18; [2] – С.14-16, 33; [3] – С.21.
- 7. Визначити на знімках МШСЗ різних спектральних діапазонів за яскравістю і тональністю зображення купчасто-дощову хмарність... $[1]$  – C.21-22;  $[2]$  – C.8, 11, 21, 24, 32-33;  $[3]$  – С.22.
- 8. Визначити на знімках МШСЗ різних спектральних діапазонів за яскравістю і тональністю зображення зони туману...[1] – С.20; [2] – С.10-11, 14-16, 32-33; [3] – С.21.
- 9. Визначити на знімках МШСЗ різних спектральних діапазонів за яскравістю і тональністю зображення пилові потоки... [2] – С.28; [3] – С.24.
- 10. Визначити на знімках МШСЗ різних спектральних діапазонів за яскравістю і тональністю зображення сніг на підстильній поверхні...[1] – С.22-25; [2] – С.11, 16, 27; [3] – С.23.
- 11. Визначити на знімках МШСЗ різних спектральних діапазонів за яскравістю і тональністю зображення замерзлі акваторії...[1] – С.22; [2] – С.27; [3] – С.23.
- 12. Відмінність у зображенні снігового покриву з різними характеристиками на ТВ

знімках... $[2]$  – С. 6, 11.

- 13. Водні хмари на комбінованих знімках RGB Natural Colour мають відтінки…[2] С.27.
- 14. Зображення льодових полів акваторій морів на знімках має текстуру…[1] С.11-21.
- 15. Карта нефоскопічного аналізу…[5] С.410.
- 16. Купчасто-дощова хмарність у спектральному каналі ІЧ має відтінки…[3] С.22.
- 17. Купчасто-дощова хмарність у спектральному каналі ТВ має відтінки…[2] С.6.
- 18. Лід (сніг) на вершинах гірських хребтів має текстуру зображення...[1] С.11-12; [3] С.13.
- 19. Матова текстура на знімках характеризується…[1] С.12; [3] С.13.
- 20. На знімках ВП(водяної пари) яскраво-білі відтінки відповідають…[2] С.19.
- 21. Об'єкти, які створюють помилки у визначенні типів хмарності на знімках МШСЗ…[3] С.24.
- 22. Обмеження застосування денною частиною доби мають знімки RGB…[2] С.26, 30.
- 23. Ознака зображень підстильної поверхні на знімках МШСЗ…[1] С.22; [3] С.23.
- 24. Ознаки зображення туману у базових спектральних діапазонах... $[1]$  C.20;  $[2]$  C.15-16;  $[3]$  – C.21.
- 25. Перистоподібна хмарність у спектральному каналі ІЧ має відтінки... $[1]$  C.21;  $[2]$  C.27;  $[3]$  – C.15.
- 26. Перистоподібна хмарність у спектральному каналі ТВ має відтінки…[2] С.6, 9.
- 27. Пилові потоки у спектральному каналі ТВ мають відтінки…[2] С.27; [3] С.24.
- 28. Потужні конвективні хмари на комбінованих знімках RGB Airmass мають відтінки…[2] С.29.
- 29. Сніг (лід в горах) на комбінованих знімках RGB ch 1+2+4 має відтінки...[2] С.31.
- 30. Сніг (лід в горах) на комбінованих знімках RGB Natural Colour має відтінки…[2] С.27.
- 31. Сніг у спектральному каналі ТВ має відтінки…[2] С.6, 11.
- 32. Тепла повітряна маса на комбінованих знімках RGB Airmass має відтінки…[2] С.29.
- 33. Теплові знімки МШСЗ це…[2] С.12.
- 34. Туман на комбінованих знімках RGB ch 1+2+4 має відтінки…[2] С.31.
- 35. У каналі ВП (водяної пари) визначення характеристик підстильної поверхні…[2] С.19;  $[3] - C.15.$
- 36. Холодна повітряна маса на комбінованих знімках RGB Airmass має відтінки…[2] С.29.
- 37. Цілодобове застосування мають комбіновані знімки RGB…[2] С.28-29.
- 38. Шаруватоподібна хмарність у спектральному каналі ІЧ має відтінки…[2] С.12, 14.
- 39. Шаруватоподібна хмарність у спектральному каналі ТВ має відтінки…[1] С.18-19; [2] С.27.
- 40. Щільні крижані хмари на комбінованих знімках RGB Natural Colour мають відтінки…[2]  $- C.26 - 27.$

### **4.4. Тестові завдання до контрольної роботи ЗМ-П2.**

- 1. В останній стадії розвитку циклонічний вихор має вигляд...[3] С.41.
- 2. Визначити за тоном зображення типи хмарності у зоні АФ...[3] С.26.
- 3. Визначити знімок з вторинним холодним фронтом...[3] С.33.
- 4. Визначити знімок з кластерами купчасто-дощової хмарності...[3] С.51-52; [4] С.38.
- 5. Визначити знімок з лінією шквалів (нестійкості)... $[1]$  С.34, 45;  $[3]$  С.56-57.
- 6. Визначити знімок з мезомасштабним конвективним комплексом (МКК)…[1] С.36-37;  $[3] - C.48-49.$
- 7. Визначити знімок з мезомасштабними відкритими осередками…[1] С.27-33; [3] С.44- 46;  $[4]$  – C.3-4.
- 8. Визначити знімок з мезомасштабними грядами, пасмами хмарності…[1] С.27-33; [3] С.46-47;  $[4]$  – С.4.
- 9. Визначити знімок з мезомасштабними закритими осередками…[1] С.27-33; [3] С.44-  $46$ ; [4] – C.3-4.
- 10. Визначити знімок з мезомасштабною хвилястою хмарністю... $[1]$  C.44-46; [3] C.59-60.
- 11. Визначити знімок з хмарністю «загнута оклюзія»…[3] С.32.
- 12. Визначити знімок з хмарністю ТФ…[1] С.50-53; [3] С.28-29.
- 13. Визначити знімок з хмарністю ФО…[1] С.62-68; [3] С.30-32.
- 14. Визначити знімок зі скупченнями купчасто-дощової хмарності...[3] С.51-53; [4] С.38.
- 15. Визначити знімок зі стадією дисипації циклону…[1] С.69-70; [3] С.41.
- 16. Визначити знімок зі стадією молодого циклону…[1] С.69-70; [3] С.39-40.
- 17. Визначити знімок зі стадією оклюдованого циклону…[1] С.71-74, 77; [3] С.40.
- 18. Визначити знімок зі стадією початку оклюдування…[1] С.71-74,76-77; [3] С.40.
- 19. Визначити знімок зі стадією розвиненого циклону…[1] С.70-71; [3] С.40.
- 20. Визначити знімок зі стадією хвилі циклону…[1] С.69-70; [3] С.38-39.
- 21. Визначити знімок зі стаціонарним АФ...[3] С.32-33.
- 22. Визначити на знімку МШСЗ ділянку зі зміною знаку на АФ... $[1]$  C.59;  $[3]$  C.26.
- 23. Визначити положення СТ на знімку у каналі ВП...[3] С.34.
- 24. Відмінність зображення активних ХФ…[3] С.26.
- 25. Відмінність зображення ТФ на знімках у діапазоні ТВ та ІЧ...[3] С.29.
- 26. Відмінність у зображенні на знімках МШСЗ скупчень та кластерів Cb... [1] С.36; [3] С.51-52.
- 27. Для кластерів Cb характерним  $\varepsilon$ ...  $[1]$  C.36;  $[3]$  C.51.
- 28. Найбільш яскрава хмарність ФО знаходиться...[3] С.31.
- 29. Найбільша яскравість хмарності АФ спостерігається... [1] С.49; [3] С.25.
- 30. При переважанні в зоні ХФ купчастоподібних хмар, лінія ХФ біля поверхні землі знаходиться...  $[5]$  –  $C.245$ .
- 31. При переважанні в зоні ХФ шаруватоподібних хмар, лінія ХФ біля поверхні землі знаходиться...  $[5] - 245$ .
- 32. Середня швидкість вітру для відкритих (закритих) осередків.. [1] С.27; [3] С.45.
- 33. Структура мезовихору складається..  $[1]$  С.38;  $[3]$  С.54.
- 34. У висотних циклонах переважно спостерігаються системи хмарності... [1] С.42.
- 35. Характерні розміри гряд конвективної хмарності... [1] С.29; [3] С.47.
- 36. Характерні розміри ЛН... [1] С.34; [3] С.56.
- 37. Характерні розміри МКК... [1] С.36; [3] С.48.
- 38. Хмарність ТФ на знімках ІЧ має тон зображення…[3] С.29.
- 39. Хмарність ФО на знімках ТВ має тон зображення…[3] С.31.
- 40. Хмарність ХФ на знімках у каналі ВП має тон зображення...[3] С.26.

#### **4.5. Варіанти завдань практичної частини курсу**

#### **4.5.1 Лабораторна робота №1 до ЗМ-П1.**

### **Етап 1. Базові і комбіновані супутникові знімки** ВИХІДНІ МАТЕРІАЛИ:

Додаток 1-1, що складається з набору варіантів завдань, кожен варіант включає 10 знімків у різних спектральних діапазонах (архів викладений на сторінці сайту Е-навчання <http://dpt17s.odeku.edu.ua/course/view.php?id=93>

- 1. Видимий діапазон ТВ Visible (VIS) image
- 2. Інфрачервоний діапазон ІЧ Infrared (IR) image
- 3. Ближній ІЧ діапазон з великою просторовою розвязкою
- 4. Розширений ІЧ знімок Infrared Enhancements
- 5. Спектральний канал водяної пари ВП Use of WV image
- 6. Розширений знімок Water Vapor Enhancements
- 7. Комбінований знімок ch2+4
- 8. Комбінований знімок RGB ch1+2+4
- 9. Комбінований знімок RGB Natural Colour
- 10. Комбінований знімок RGB Airmass
- 11. Комбінований знімок RGB Day Microphysics
- 12. Комбінований знімок RGB Night Microphysics
- 13. Комбінований знімок RGB Convective Storm
- 14. Комбінований знімок RGB 24-hour Microphysics
- 15. Комбінований знімок RGB Day Snow-Fog

#### ЗАВДАННЯ:

За обраним варіантом з «Додатку 1-1», скласти характеристику 10-ти знімків МШСЗ, представлених у різних спектральних діапазонах.

#### **Зміст роботи:**

- Визначити тип кожного знімку МШСЗ, для комбінованих знімків вказати комбінацію каналів;
- Надати характеристики яскравості (відтінки, тони) зображень відповідно до кожного зі спектральних діапазонів;
- Виділити особливості структури, розмірів, географічного розташування. Література [1-3, 5-7, 9-27].

#### **Критерії оцінювання виконання практичного завдання:**

- 1) Відповіді є повними та правильними 100%;
- 2) Відповіді є правильними, але не повними 74%;
- 3) Відповіді не завжди є правильними та повними 60%;
- 4) Відповіді не правильні або відсутні 0%.

## **Етап 2. Дешифрування супутникових знімків.** ВИХІДНІ МАТЕРІАЛИ:

Додаток 1-2, що складається з набору варіантів завдань, кожен варіант включає 10 знімків у різних спектральних діапазонах (архів викладений на сторінці сайту Е-навчання <http://dpt17s.odeku.edu.ua/course/view.php?id=93>

1. Видимий діапазон ТВ Visible (VIS) image

- 2. Інфрачервоний діапазон ІЧ Infrared (IR) image
- 3. Ближній ІЧ діапазон з великою просторовою розвязкою
- 4. Розширений ІЧ знімок Infrared Enhancements
- 5. Спектральний канал водяної пари ВП Use of WV image
- 6. Розширений знімок Water Vapor Enhancements
- 7. Комбінований знімок ch2+4
- 8. Комбінований знімок RGB ch1+2+4
- 9. Комбінований знімок RGB Natural Colour
- 10. Комбінований знімок RGB Airmass
- 11. Комбінований знімок RGB Day Microphysics
- 12. Комбінований знімок RGB Night Microphysics
- 13. Комбінований знімок RGB Convective Storm
- 14. Комбінований знімок RGB 24-hour Microphysics
- 15. Комбінований знімок RGB Day Snow-Fog

#### ЗАВДАННЯ:

За обраним варіантом з «Додатку 1-2», визначити усі об'єкти на знімках МШСЗ різних спектральних діапазонів.

#### **Зміст роботи:**

- Встановити тип кожного знімку МШСЗ (для комбінованих знімків вказати комбінацію каналів);
- Визначити усі об'єкти на знімках за геометричними, яскравісними та структурними характеристиками (типи хмарності, пилові та димові потоки тощо);
- Встановити текстуру об'єктів;
- Надати характеристику підстильної поверхні (сніговий та льодовий покрив, відкрита поверхня суші та морів).

Література [1-3, 5-7, 9-27].

#### **Критерії оцінювання виконання практичного завдання:**

- 1) Відповіді є повними та правильними 100%;
- 2) Відповіді є правильними, але не повними 74%;
- 3) Відповіді не завжди є правильними та повними 60%;
- 4) Відповіді не правильні або відсутні 0%.

#### ЗВІТ ПРО ВИКОНАННЯ Лабораторної роботи №1:

- 1. Етап 1. Проаналізовані 10 знімків МШСЗ базових та комбінованих спектральних каналів.
- 2. Етап 2. Результати дешифрування об'єктів за даними 10 знімків МШСЗ базових та комбінованих спектральних каналів.

#### **4.5.2. Лабораторна робота №2 до ЗМ-П2.**

#### **Етап 1. Аналіз хмарності атмосферних фронтів.** ВИХІДНІ МАТЕРІАЛИ:

Додаток 2-1, що складається з набору варіантів завдань (архів викладений на сторінці сайту Е-навчання<http://dpt17s.odeku.edu.ua/course/view.php?id=93>

Кожен варіант завдання включає:

1. Приземні та висотні карти погоди за одну добу за кілька строків.

2. Супутникові знімки хмарності базових та комбінованих спектральних каналів за кілька строків.

### ЗАВДАННЯ:

За обраним варіантом з «Додатку 2-1», охарактеризувати хмарність атмосферних фронтів за знімками МШСЗ різних спектральних діапазонів.

### **Зміст роботи:**

- Визначити типи атмосферних фронтів, представлених на всіх знімках за дешифрувальними ознаками відповідно до синоптичної ситуації.
- Вказати географічне положення, розміри, структуру, чіткість меж хмарності АФ;
- Визначити види хмарності у фронтальній системі із зазначенням текстури.
- Визначити об'єкти мезомасштабу, пов'язані з АФ. Література [1-7].

### **Критерії оцінювання виконання практичного завдання:**

- 1) Відповіді є повними та правильними 100%;
- 2) Відповіді є правильними, але не повними 74%;
- 3) Відповіді не завжди є правильними та повними 60%;
- 4) Відповіді не правильні або відсутні 0%.

### **Етап 2. Аналіз хмарності циклонів і антициклонів на різних стадіях розвитку.**  ВИХІДНІ МАТЕРІАЛИ:

Додаток 2-2, що складається з набору варіантів завдань (архів викладений на сторінці сайту Е-навчання<http://dpt17s.odeku.edu.ua/course/view.php?id=93>

Кожен варіант завдання включає:

1. Приземні та висотні карти погоди за кілька діб.

2. Супутникові знімки хмарності базових та комбінованих спектральних каналів за кілька строків кожної доби періоду.

### ЗАВДАННЯ:

За обраним варіантом з «Додатку 2-2», охарактеризувати хмарність циклонів та антициклонів за знімками МШСЗ різних спектральних діапазонів.

### **Зміст роботи:**

- Визначити на знімках хмарність циклонів та антициклонів.
- Вказати характеристику циклонічних систем за послідовними знімками та синоптичним аналізом: розміри, структуру, стадію розвитку циклону за ознаками його хмарності, тип хмарної спіралі циклону.
- Вказати типи хмарності, пов'язані з антициклонами. Література [1-7].

#### **Критерії оцінювання виконання практичного завдання:**

- 1) Відповіді є повними та правильними 100%;
- 2) Відповіді є правильними, але не повними 74%;
- 3) Відповіді не завжди є правильними та повними 60%;
- 4) Відповіді не правильні або відсутні 0%.

#### **Етап 3. Аналіз мезомасштабних хмарних систем.**

#### ВИХІДНІ МАТЕРІАЛИ:

Додаток 2-3, що складається з набору варіантів завдань (архів викладений на сторінці сайту Е-навчання<http://dpt17s.odeku.edu.ua/course/view.php?id=93>

Кожен варіант завдання включає:

1. Приземну карту погоди одну добу.

2. Супутникові знімки хмарності базових та комбінованих спектральних каналів.

### ЗАВДАННЯ:

За обраним варіантом з «Додатку 2-3», визначити усі об'єкти мезомасштабу за знімками МШСЗ різних спектральних діапазонів.

### **Зміст роботи:**

- Визначити на знімках мезомасштабну хмарність.
- Вказати розміри, структуру, текстуру об'єктів мезомасштабу, географічне розташування.
- Виділити індикатори полів температури повітря, характеристик вітру та опадів за виглядом та типом мезомасштабної хмарності.

Література [1-7].

#### **Критерії оцінювання виконання практичного завдання:**

- 1) Відповіді є повними та правильними 100%;
- 2) Відповіді є правильними, але не повними 74%;
- 3) Відповіді не завжди є правильними та повними 60%;
- 4) Відповіді не правильні або відсутні 0%.

#### ЗВІТ ПРО ВИКОНАННЯ Лабораторної роботи №2:

- 1. Етап 1. Аналіз хмарності атмосферних фронтів.
- 2. Етап 2. Аналіз хмарності циклонів та антициклонів.
- 3. Етап 3. Аналіз мезомасштабної хмарності.

### **4.4. Тестові завдання до залікової контрольної роботи (ЗКР)**

- 1. Адитивна колірна модель *RGB* це…[2] С.25; [3] С.17.
- 2. БІЧ-діапазон застосовується для аналізу...[3] С.15.
- 3. В області зміни знаку на фронті хмарність змінюється...[1] С.59; [3] С.26.
- 4. В області фронтальної хвилі хмарна система змінюється...[1] С.59, 69; [3] С.38.
- 5. Відкриті мезомасштабні осередки складаються з типів хмар...[1] С.26-28; [3] –С.44-45.
- 6. Відкриті осередки визначають адвекцію температури...[1] С.26; [3] С.44-45.
- 7. Візуальне дешифрування знімків МШСЗ включає...[5] С.508.
- 8. Волокниста текстура зображення характеризує... $[1]$  C.12;  $[3]$  C.13.
- 9. Дендритова текстура зображення характеризує... $[1]$  C.11-12;  $[3]$  C.13.
- 10. Дешифрувальні ознаки це... $[1]$  С.8;  $[3]$  С.12.
- 11. Дешифрування знімків МШСЗ це…[1] С.8; [3] С.12.
- 12. Для західної частини антициклонів характерне формування хмар...[3] С.41-42.
- 13. Для кластерів *Cb* характерним є вигляд...[3] С.51-52.
- 14. Для прогнозу опадів за даними МШСЗ використовують знімки...[1] С.137; [3] С.67.
- 15. Для прогностичної інформації про швидкість і напрям вітру використовують види хмар... $[1]$  – С.27-29; [3] – С.44-47.
- 16. Для регенеруючої циклонічної системи хмарний вихор має вигляд...[1]– С.127; [3] С.37.
- 17. Для скупчень *Cb* характерним є вигляд... $[1]$  C.36;  $[3]$  C.52-53.
- 18. Для східної частини антициклонів характерне формування хмар...[3] С.41-42.
- 19. Для хмарності південних циклонів типовими є...[1] С.76-85.
- 20. До мезомасштабних систем глибокої конвекції відносять хмарність...[3] С.43-44.
- 21. До мезомасштабних систем глибокої конвекції лінійного типу відносять...[3] С.44.
- 22. До мезомасштабних систем глибокої конвекції симетричного типу відносять...[3] С.-44.
- 23. До мезомасштабних систем мілкої конвекції відносять хмарність...[3] С.43-44.
- 24. Закриті мезомасштабні осередки складаються з типів хмар...[1] С.26-28; [3] С.45-46.
- 25. Закриті осередки визначають адвекцію температури...[1] С.27; [3] С.45-46.
- 26. Зерниста текстура зображення характеризує…[1] С.11-12; [3] С.13.
- 27. Індикатором напрямку вітру є мезомасштабна хмарність... $[1]$  C.29; [3] C.47.
- 28. Індикатором температури повітря є мезомасштабна хмарність...[1] С.27; [3] С.45-46.
- 29. Комбіновані знімки МШСЗ створені з метою…[2] С.22; [3] С.16.
- 30. Купчастоподібна хмарність типова для циклонів на стадії...[3] С.37.
- 31. Макроструктура зображення на знімках МШСЗ це... $[1]$  C.14;  $[3]$  C.13.
- 32. Матова текстура зображення характеризує…[1] С.12; [3] С.13.
- 33. Мезоструктура зображення на знімках МШСЗ це…[1] С.12; [3] С.13.
- 34. На знімках у каналі *ВП* міститься інформація про вологовміст в шарі атмосфери…[2] С.16; [3] – С.12.
- 35. Найбільша яскравість хмарності АФ спостерігається...[1] С.49; [3] С.25-26.
- 36. Напрям переміщення циклонів за типом хмарності...[1] С.133-136; [3] –С.65-67.
- 37. Необхідна умова формування гряд конвективної хмарності...[1] С.27-28; [3] С.47.
- 38. Обмеження апаратури МШСЗ для розпізнавання об'єктів у ІЧ-діапазоні... $[1]$  C.16;  $[2]$  С.17; [3] – С.20.
- 39. Обмеження апаратури МШСЗ для розпізнавання об'єктів у ТВ-діапазоні [1] С.16; [2] С.17; [3] – С.20.
- 40. Обмеження використання *ТВ*-діапазону МШСЗ полягає в…[2] С.10.
- 41. Ознакою зародження мезовихору є мезомасштабна хмарність... $[1]$  C.38;  $[3]$  C.53.
- 42. Ознакою зародження МКК є мезомасштабна хмарність... $[1]$  С.36; [3] С.51.
- 43. Ознакою фронтолізу за даними знімків МШСЗ  $\varepsilon$ ... $[1]$  C.126-128; [3] C. 62.
- 44. Основна мета оперативної мережі МШСЗ…[3] С.7.
- 45. Посилені базові спектральні канали (Еnhancements) використовуються для…[2] С.22.
- 46. При дешифруванні хмарності використовують класифікацію хмар…[1] С.16; [3] С.21.
- 47. Прямі дешифрувальні ознаки це…[5] С.279-285.
- 48. Рисунок зображення це... $[1]$  С.8;  $[3]$  С.12.
- 49. Синоптичний масштаб хмарних систем складає... [1] С.122.
- 50. Системи хмарності, пов'язані з орографією…[1] С.42; [3] С.58-59.
- 51. Спектральний канал *БІЧ* включає діапазон довжини хвиль…[2] С.17; [3] С.15.
- 52. Спектральний канал *ВП* включає діапазон довжини хвиль…[2] С.19; [3] С.8-9.
- 53. Спектральний канал *ІЧ* включає діапазон довжини хвиль..[1] С.10; [2] С.12; [3]– С.14.
- 54. Спектральний канал *ТВ* включає діапазон довжини хвиль…[1]–С.5; [2] С.5-6; [3]–С.8-9.
- 55. Спектральний образ це…[5] С.96-109.
- 56. Стадії розвитку циклону з врахуванням змін поля хмарності... $[1]$  C.69; [3] C.38.
- 57. Стадія оклюдування циклону закінчується процесом...[1] С.71-73; [3] С.40.
- 58. Структура зображення характеризується…[3] С.12.
- 59. Струминну течію задовільно ідентифікують на знімках у спектральному каналі.[3] С.61.
- 60. Текстура зображення на знімках МШСЗ це...[1] С.11; [3] С.12.
- 61. У висотних циклонах переважно спостерігається хмарність...[1] С.116-119.
- 62. Фронтальна хвиля це…[1] С.58.
- 63. Характерна риса зображення підстильної поверхні на знімках МШСЗ…[1] С.22-24; [3] С.23.
- 64. Характерним індикатором циклону, що оклюдується, є...[1] С.71, 73; [3] С.40.
- 65. Характерною ознакою ліній нестійкості є... [1] С.34; [3] С.56.
- 66. Хмарні лінії це…[1] С.12.
- 67. Хмарні осередки це... $[1]$  С.12.
- 68. Хмарні пасма (гряди) це... [1] С.12.
- 69. Хмарність антициклонів залежить від... [1] С.119-121; [3] С.41.
- 70. Хмарність *ВЗК* складається з…[1] С.16.
- 71. Хмарність *СТ* складається з…[1] С.16; [3] С.33-34.
- 72. Циклогенетичною ознакою є вид хмарності... [1] С.128-132; [3] С.63-64.
- 73. Циклони помірних широт мають структуру хмарних полів... [1] С.69; [3] С.36.
- 74. Шаруватоподібна хмарність типова для циклонів на стадії... [3] С.37.
- 75. Штучні супутникові канали зображення це [3] С.19-20.
- 76. Щит хмарності ТФ характеризується…[1] С.74; [3] С.29.
- 77. Яскравісні ознаки дешифрування включають...[5] С.96-109.
- 78. Яскравість зображення об'єктів на знімках у каналі *ВП* залежить від...[3] С.12.
- 79. Яскравість зображення об'єктів на *ІЧ-*знімках залежить від...[1] С.10, 16; [3] С.14-15.
- 80. Яскравість зображення об'єктів на *ТВ*-знімках залежить від...[1] С.9-10; [3] С.10.

# **ЛІТЕРАТУРА ДЛЯ ВИВЧЕННЯ ДИСЦИПЛІНИ**

## **Основна література**

- 1. Кудрянь О.П. Супутникова метеорологія: практика нефаналізу. Одеса: ОДЕКУ, 2001. 165с.
- 2. Нажмудінова О.М. Методичні вказівки до практичних занять з дисципліни «Авіаційна та супутникова метеорологія» на тему «Базові та комбіновані спектральні канали МШСЗ». Одеса: ОДЕКУ, 2020. 36 с.
- 3. Семенова І.Г. Супутникова метеорологія: конспект лекцій. Одеса: Екологія, 2008. 74 с.
- 4. Семенова І.Г. Методичні вказівки до СРС на тему «Аналіз мезомасштабних хмарних систем в синоптичних утвореннях». 2002 ОДЕКУ, Одеса, 11 с.

# **Додаткова література**

- 5. Байрак Г.Р., Муха Б.П. Дистанційні дослідження Землі: навчальний посібник / Львів: Видавничий центр ЛНУ імені Івана Франка, 2010. 712 с.
- 6. Герман М.А. Космические методы исследования в метеорологии. Л.: Гидрометеоиздат, 1985. 351 с.
- 7. Моніторинг навколишнього середовища з використанням космічних знімків супутника NOAA: монографія / Пащенко Р.Е., Радчук В.В., Красовський Г.Я. та ін. // за ред. С.О. Довгого. Київ: ФОП Пономаренко Є.В., 2013. 316 с.

### **Інтернет – посилання**

- 8. Електронна бібліотека ОДЕКУ [http://library-odeku.16mb.com.](http://library-odeku.16mb.com./)
- 9. <http://212.232.25.232/ng-maps/>
- 10. <http://old.wetterzentrale.de/topkarten/fssatms1.html>
- 11. <http://terra.nasa.gov/Gallery/>
- 12. <http://www.eosnap.com/>
- 13. <http://www.eumetrain.org/>
- 14. <https://eumetview.eumetsat.int/static-images/>
- 15. <https://fr.allmetsat.com/faq-images.php>
- 16. [https://mausam.imd.gov.in/imd\\_latest/contents/satellite.php#.](https://mausam.imd.gov.in/imd_latest/contents/satellite.php)
- 17. [https://msg.bourky.cz](https://msg.bourky.cz/)
- 18. [https://rammb.cira.colostate.edu/ramsdis/online/loop\\_of\\_the\\_day/](https://rammb.cira.colostate.edu/ramsdis/online/loop_of_the_day/)
- 19. <https://satellite.nsmc.org.cn/portalsite/default.aspx>
- 20. <https://weather.msfc.nasa.gov/GOES/>
- 21. <https://www.eumetsat.int/snow-covered-europe>
- 22. [https://www.hurricanezone.net](https://www.hurricanezone.net/)
- 23. <https://www.jma.go.jp/en/gms/>
- 24. <https://www.nhc.noaa.gov/satellite.php>
- 25. <https://www.ospo.noaa.gov/Products/imagery/index.html>
- 26. <https://www.weather.gov/crp/satellite>
- 27. <https://www.wmo-sat.info/oscar/satellites>